# **Basket Client Documentation**

*Release v0.3.10*

**Mozilla**

April 04, 2016

Contents

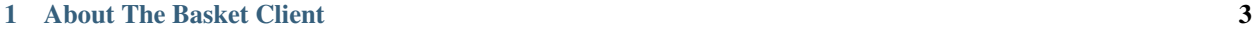

[2 Contents](#page-8-0) 5

This documentation explains how to install and use the Basket Client.

# **About The Basket Client**

<span id="page-6-0"></span>This is a client for Mozilla's email subscription service, basket. Basket is not a real subscription service, but it talks to a real one and we don't really care who/what it is.

### **Contents**

### <span id="page-8-0"></span>**2.1 Installation & Settings**

### **2.1.1 Install**

\$ pip install basket-client

### **2.1.2 Settings**

#### BASKET\_URL

URL to basket server, e.g. https://basket.mozilla.org Default: http://localhost:8000

The URL must not end with /. Basket-client will add / if needed.

BASKET\_API\_KEY The API Key granted to you by [the mozilla.org developers](mailto:dev-mozilla-org@lists.mozilla.org) so that you can use the lookup\_user method with an email address.

#### BASKET\_TIMEOUT

The number of seconds basket client should wait before giving up on the request. Default: 10

If you're using [Django](https://www.djangoproject.com/) you can simply add these settings to your settings.py file. Otherwise basket-client will look for these values in an environment variable of the same name.

### **2.1.3 Tests**

To run tests:

```
$ python setup.py test
```
## **2.2 Usage**

Do you want to subscribe people to Mozilla's newsletters? All you need to do is:

import basket

basket.subscribe('<email>', '<newsletter>', <kwargs>)

You can pass additional fields as keyword arguments, such as format and country.

Are you checking to see if a user was successfully subscribed? You can use the lookup user method like so:

```
import basket
```
basket.lookup\_user(email='<email>', api\_key='<api\_key>')

And it will return full details about the user.  $\langle$ api\_key> is a special token that grants you admin access to the data. Check with [the mozilla.org developers](mailto:dev-mozilla-org@lists.mozilla.org) to get it.

On most errors, BasketException will be raised. The code attribute on the exception object will contain a numeric code indicating the problem, and the desc attribute will have a short English description of it. (Use the code attribute to determine which error happened, but you can use desc in log messages etc.)

Example:

```
from basket import errors, some_basket_call
try:
   rc = some_basket_call(args)
except BasketError as e:
   if e.code == errors.BASKET_INVALID_EMAIL:
       print "That email address was not valid"
    else:
        log.exception("Some basket error (%s)" % e.desc)
```
The error codes are defined in basket.errors. New ones can be added anytime, but to start with, the errors are:

```
BASKET_NETWORK_FAILURE
BASKET_INVALID_EMAIL
BASKET_UNKNOWN_EMAIL
BASKET_UNKNOWN_TOKEN
BASKET_USAGE_ERROR
BASKET_EMAIL_PROVIDER_AUTH_FAILURE
BASKET_AUTH_ERROR
BASKET_SSL_REQUIRED
BASKET_INVALID_NEWSLETTER
BASKET_INVALID_LANGUAGE
BASKET_EMAIL_NOT_CHANGED
BASKET_CHANGE_REQUEST_NOT_FOUND
# If you get this, report it as a bug so we can add a more specific
# error code.
BASKET_UNKNOWN_ERROR
```
### **2.2.1 Usage in tests**

You may wish to test your site without the overhead and fragility of calling an external service. To test your subscription forms without actually hitting the Basket service simply use a special set of email addresses:

- success@example.com will cause the basket client to return a success message.
- failure@example.com will cause the basket client to raise a BasketError exception.

These will allow you to test the functioning of your form handling code without making any actual network calls.

# **2.3 Change Log**

### **2.3.1 v0.3.11**

• Add option to send the source IP to basket service for rate limiting purposes for the subscribe and send\_sms functions.

#### **2.3.2 v0.3.10**

• Set api key on subscribe call when sync=Y

### **2.3.3 v0.3.9**

• Add numeric error codes.

### **2.3.4 v0.3.8**

• Add the start\_email\_change and confirm\_email\_change functions.

### **2.3.5 v0.3.7**

- Add the lookup\_user function.
- Add the BASKET\_API\_KEY setting.
- Add the BASKET\_TIMEOUT setting.

### **2.3.6 v0.3.6**

• Add the confirm function.

### **2.3.7 v0.3.5**

• Add tests

#### **2.3.8 v0.3.4**

- Fix issue with calling subscribe with an iterable of newsletters.
- Add request function to those exposed by the basket' module.

### **2.3.9 v0.3.3**

- Add get\_newsletters API method for information on currently available newsletters.
- Handle Timeout exceptions from requests.